# Java Basics: 10

**CPSC 219: Introduction to Computer Science for Multidisciplinary Studies II Fall 2023** 

Jonathan Hudson, Ph.D.
Instructor
Department of Computer Science
University of Calgary

Wednesday, 06 September 2023

Copyright © 2023

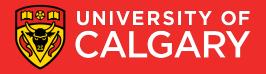

### 3 main streams for every program

- System.in (like python sys.stdin)
  - For typed input in terminal/shell
- System.out (like python sys.stdout)
  - For terminal/shell output
- System.err (like python sys.stderr)
  - For terminal/shell output when error happens
  - Generally coloured something different in shell to show this was error output

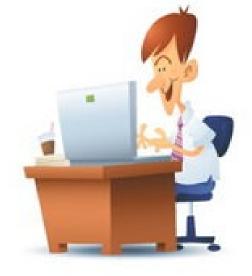

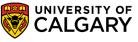

## Output (System.out/System.err)

- A built-in function to get an output from the user.
  - Can't use commas to separate multiple outputs
    - (can only concatenate, or use multiple prints)

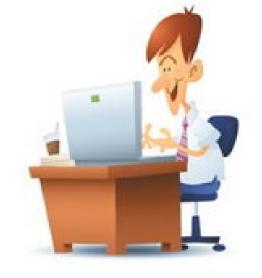

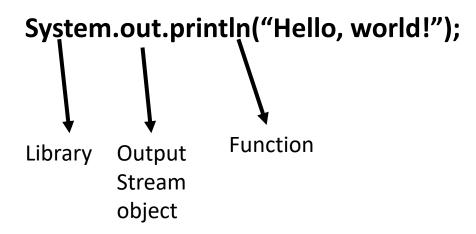

System.err.println("Error!");

-> Does the same but to error stream

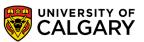

## Input (System.in)

- Much messier in Java than it is in Python
- Current common way (more than one way in Java!)
- <a href="https://docs.oracle.com/en/java/javase/20/docs/api/java.base/java/util/Scanner.htm">https://docs.oracle.com/en/java/javase/20/docs/api/java.base/java/util/Scanner.htm</a>

import java.util.Scanner;

Scanner scanner = new Scanner(System.in);

System.out.print("Please enter your name: ");

String name = scanner.nextLine();

Variable Scanner Function
object

- The obtained value will be stored in the variable in String form.
- You need to convert the value type if necessary.

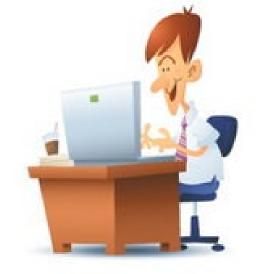

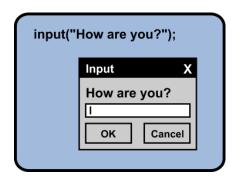

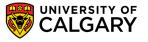

# **Getting Types of Input**

| int nextInt()               | It is used to scan the next token of the input as an <b>int</b> .       |
|-----------------------------|-------------------------------------------------------------------------|
| float nextFloat()           | It is used to scan the next token of the input as a <b>float</b> .      |
| double nextDouble()         | It is used to scan the next token of the input as a <b>double</b> .     |
| byte nextByte()             | It is used to scan the next token of the input as a <b>byte</b> .       |
| String nextLine()           | It is used to scan the next token of the input into a <b>String</b> .   |
| boolean nextBoolean()       | It is used to scan the next token of the input into a <b>boolean</b> .  |
| long nextLong()             | It is used to scan the next token of the input as a long.               |
| short nextShort()           | It is used to scan the next token of the input as a <b>short</b> .      |
| BigInteger nextBigInteger() | It is used to scan the next token of the input as a <b>BigInteger</b> . |
| BigDecimal nextBigDecimal() | It is used to scan the next token of the input as a <b>BigDecimal</b> . |

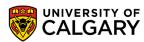

## **Changing Types from a String**

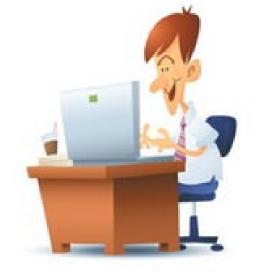

| Integer.parseInt(input_string)    | If you just get a String you can change it into an Integer        |
|-----------------------------------|-------------------------------------------------------------------|
| Float.parseFloat(input_string)    | If you just get a String you can change it into an <b>Float</b>   |
| Double.parseDouble(input_string)  | If you just get a String you can change it into an <b>Double</b>  |
| Double.parseBoolean(input_string) | If you just get a String you can change it into an <b>Boolean</b> |

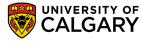

# **Errors**

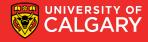

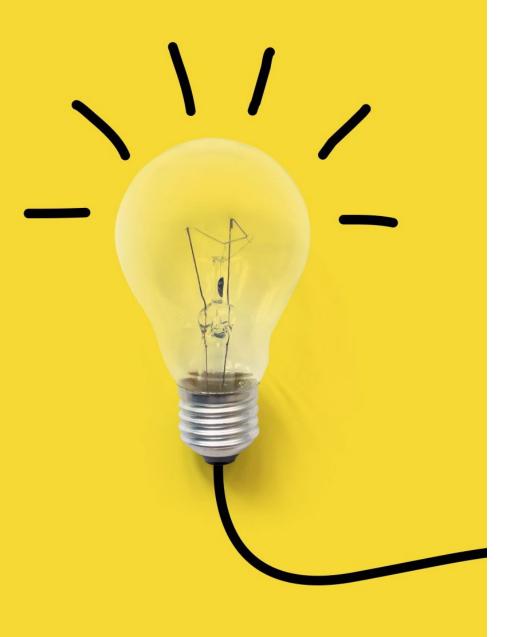

### **Types of Errors**

Three categories

#### 1. Syntax

- Compile time to byte-code (javac error)
- (more of these in Java than Python due explicit types)

#### 2. Runtime

- Known as exceptions (java error)
- (fewer of these due to Java explicit types)

#### 3. Logic (Semantic)

- Mistakes in program (program never crashes)
- (likely fewer of these due to Java explicit types)

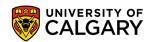

# Onward to ... Writing a Java Program.

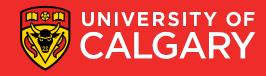